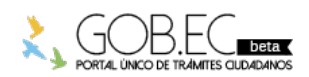

Registro Único de Trámites y Regulaciones

Código de Trámite: <br>
Página 1 de 3

## Información de Trámite

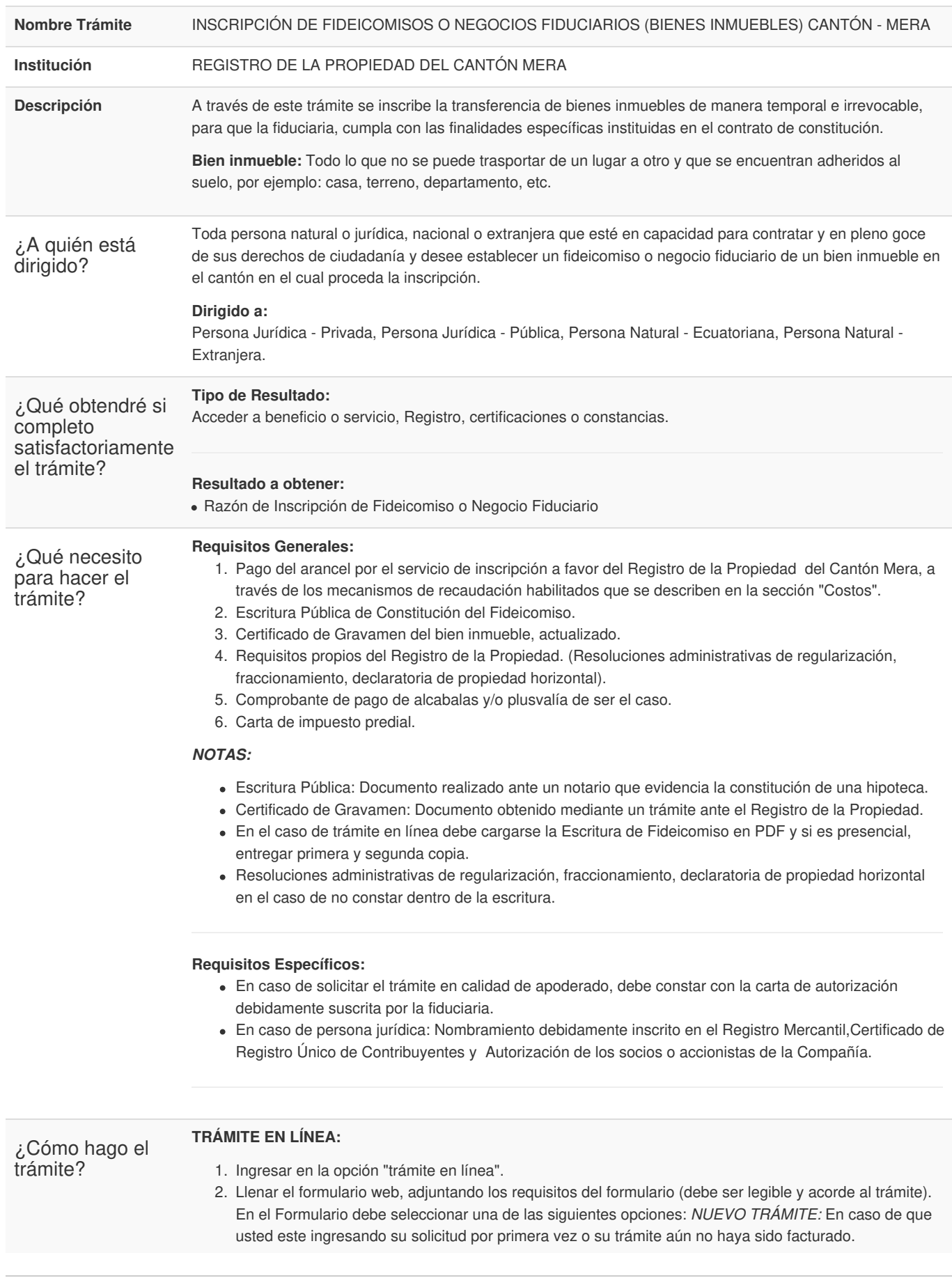

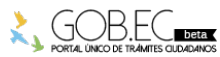

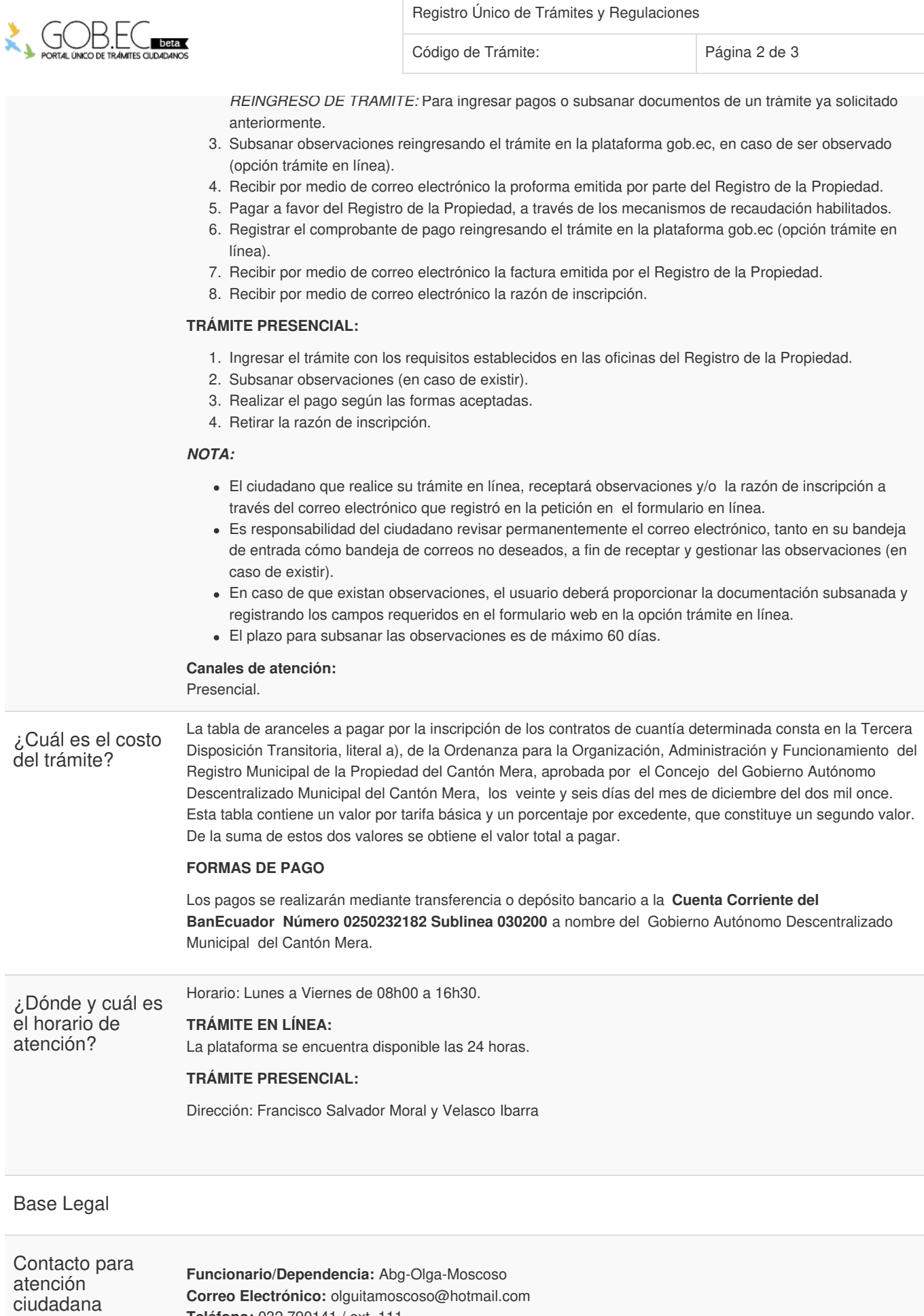

**Teléfono:** 032 790141 / ext. 111

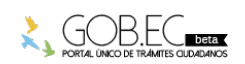

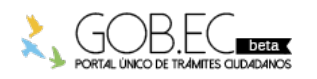

Transparencia

Registro Único de Trámites y Regulaciones Código de Trámite: Página 3 de 3

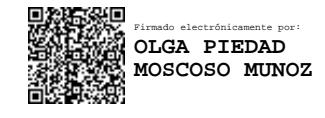

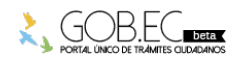